Print me

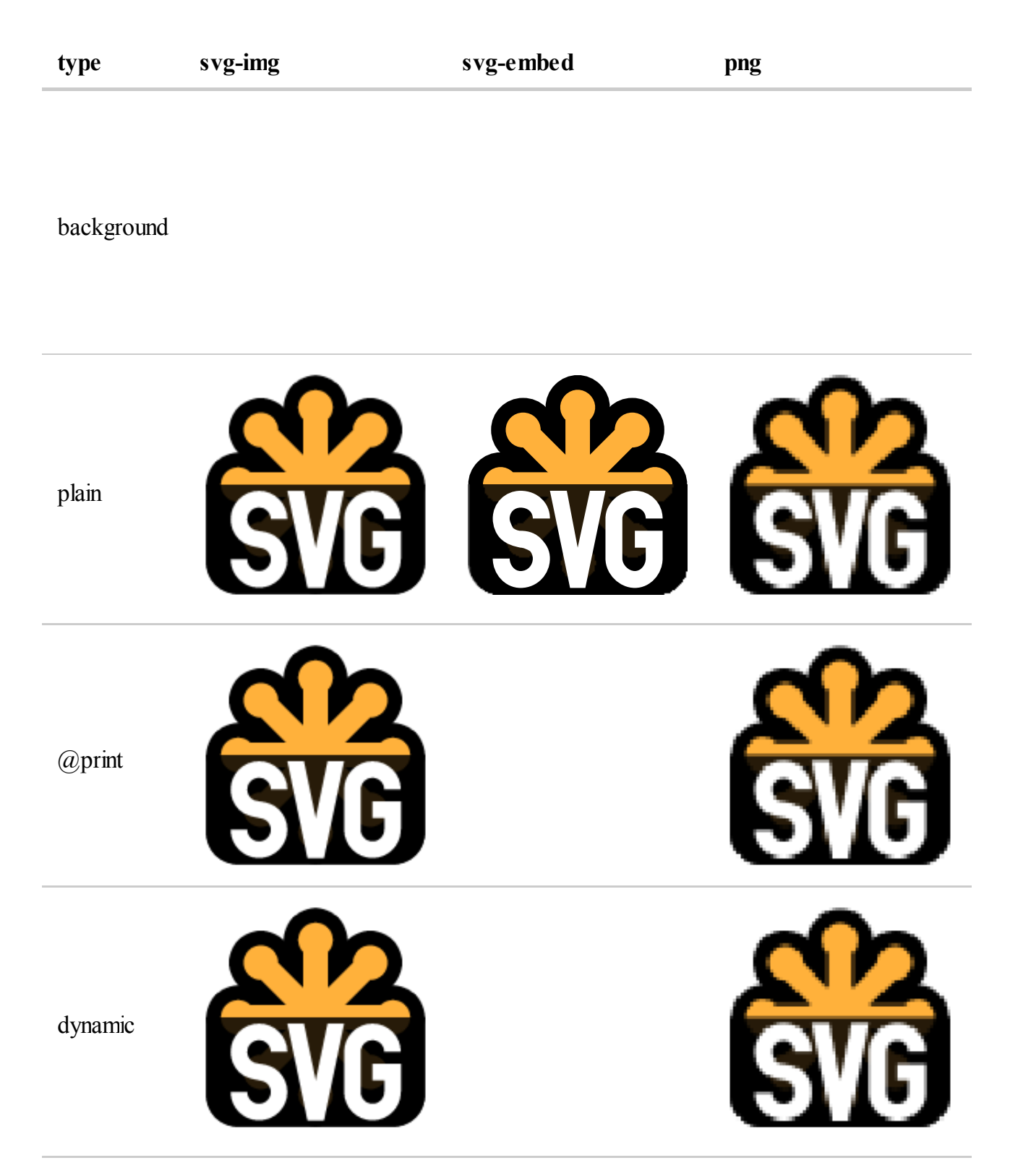